# FIX DROP RASH Format - ETMF<br>Updated March 5<sup>th</sup>, 2015

# **Table of Contents**

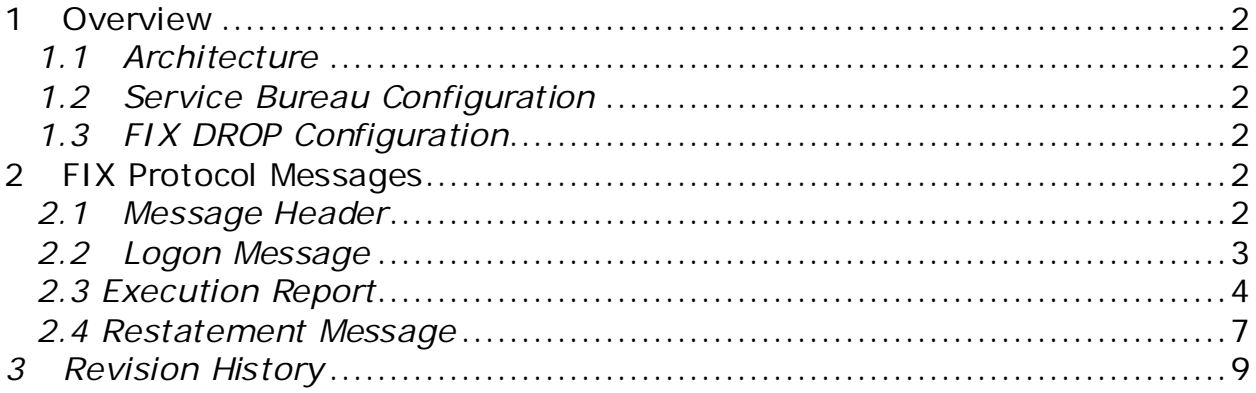

### <span id="page-1-0"></span>**1 Overview**

NASDAQ accepts limit orders from subscribers and executes matching orders when possible. Non-matching orders may be added to the NASDAQ Limit Order Book, a database of available limit orders, where they wait to be matched in price-time priority or routed out to an external destination for execution.

FIX DROP is an application that delivers real-time information about activity that takes place on NASDAQ in FIX format. Each FIX DROP account is configured to transmit information concerning orders entered by one or more NASDAQ subscriber firms.

Each FIX DROP host can be configured to send a message anytime an order is entered, canceled, executed or broken – or any combination of these events.

FIX DROP does not provide the ability to enter orders into NASDAQ. To enter orders into NASDAQ, subscribers should use one of our [connectivity protocols.](http://www.nasdaqtrader.com/trader/tradingservices/productservices/productdescriptions/products.stm) available separately.

## <span id="page-1-1"></span>*1.1 Architecture*

NASDAQ's RASH FIX DROP format is transmitted using the Financial Information Exchange (FIX) protocol.

Subscribers are required to log in to the FIX DROP application using a standard FIX logon message. Once logged in, the subscriber will need to send only a heartbeat message to keep the session active.

In the case where a subscriber loses a connection to the FIX DROP host, they can reconnect in either NASDAQ's primary or backup data center. When reconnecting, the subscriber should re-login to the session using the next transmitted sequence numbers. In the event that the sequence numbers are out of synch, the subscriber should send a resend request to retransmitted any potentially lost data.

## <span id="page-1-2"></span>*1.2 Service Bureau Configuration*

A single FIX DROP host can deliver information for one or more subscribers, allowing a service bureau configuration. In this case, each subscriber listed on the FIX DROP account must sign a Service Bureau Agreement providing authorization for the Service Bureau to receive the drop copies.

#### <span id="page-1-3"></span>*1.3 FIX DROP Configuration*

Each FIX DROP port can be configured to include or exclude trades based on the subscriber's MMID, INET port and SenderSubID. Subscribers may receive drop copies for all their execution or limit it to specific ports. Configuration requests for existing ports should be directed to NASDAQ Subscriber Services at subscriber@nasdaq.com.

#### <span id="page-1-4"></span>**2 FIX Protocol Messages**

<span id="page-1-5"></span>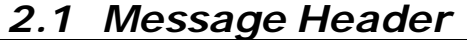

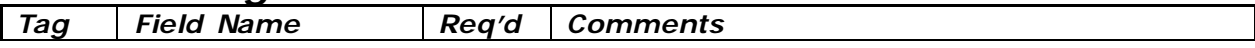

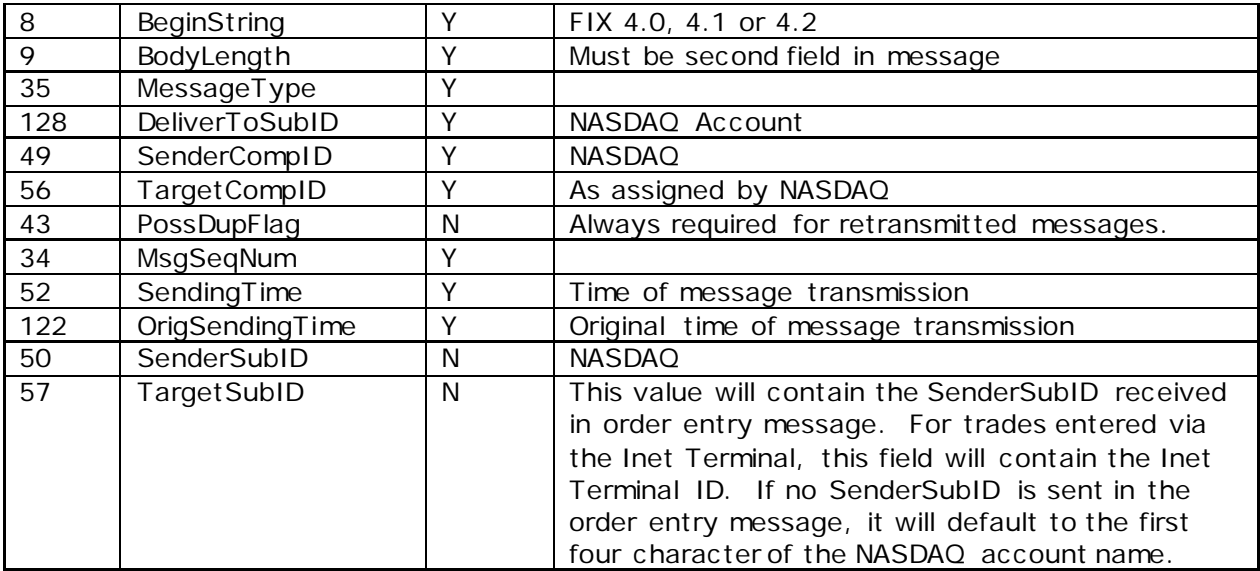

# <span id="page-2-0"></span>*2.2 Logon Message*

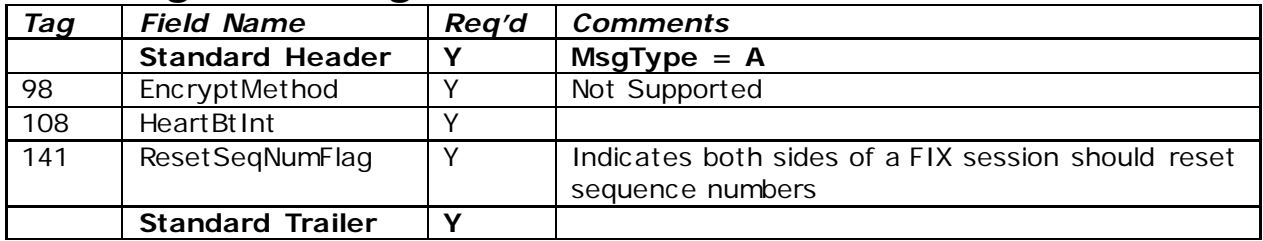

# <span id="page-3-0"></span>*2.3 Execution Report*

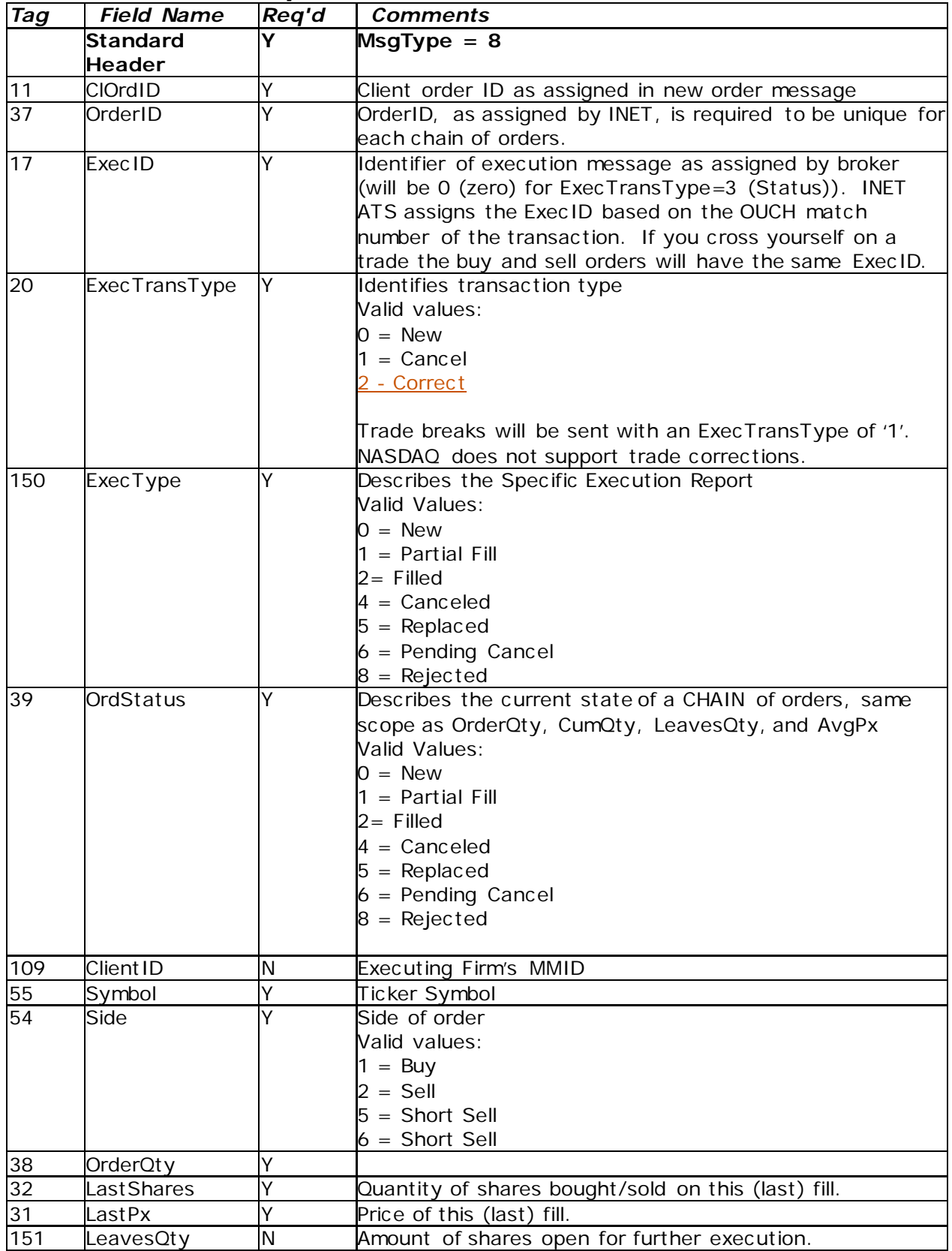

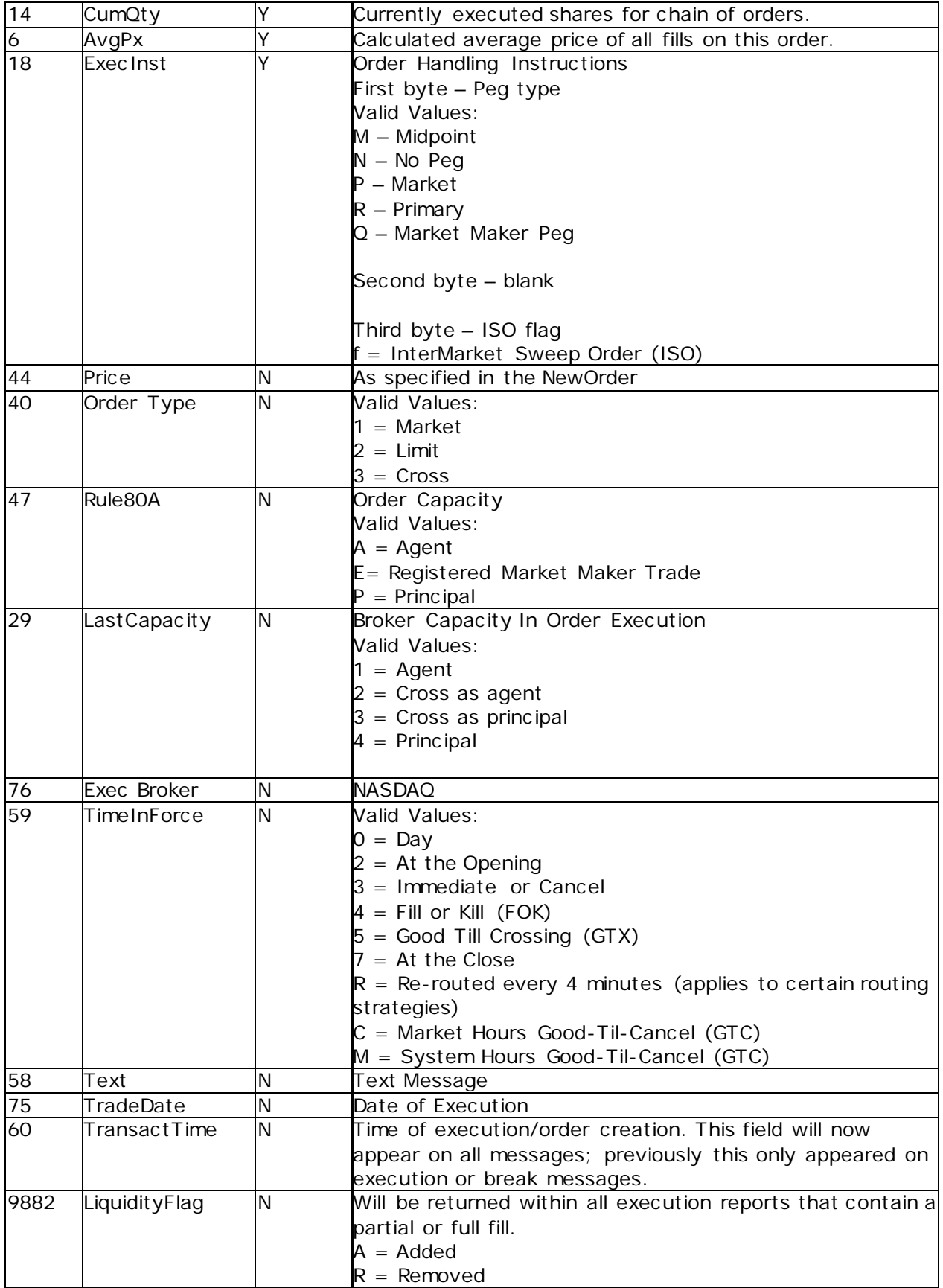

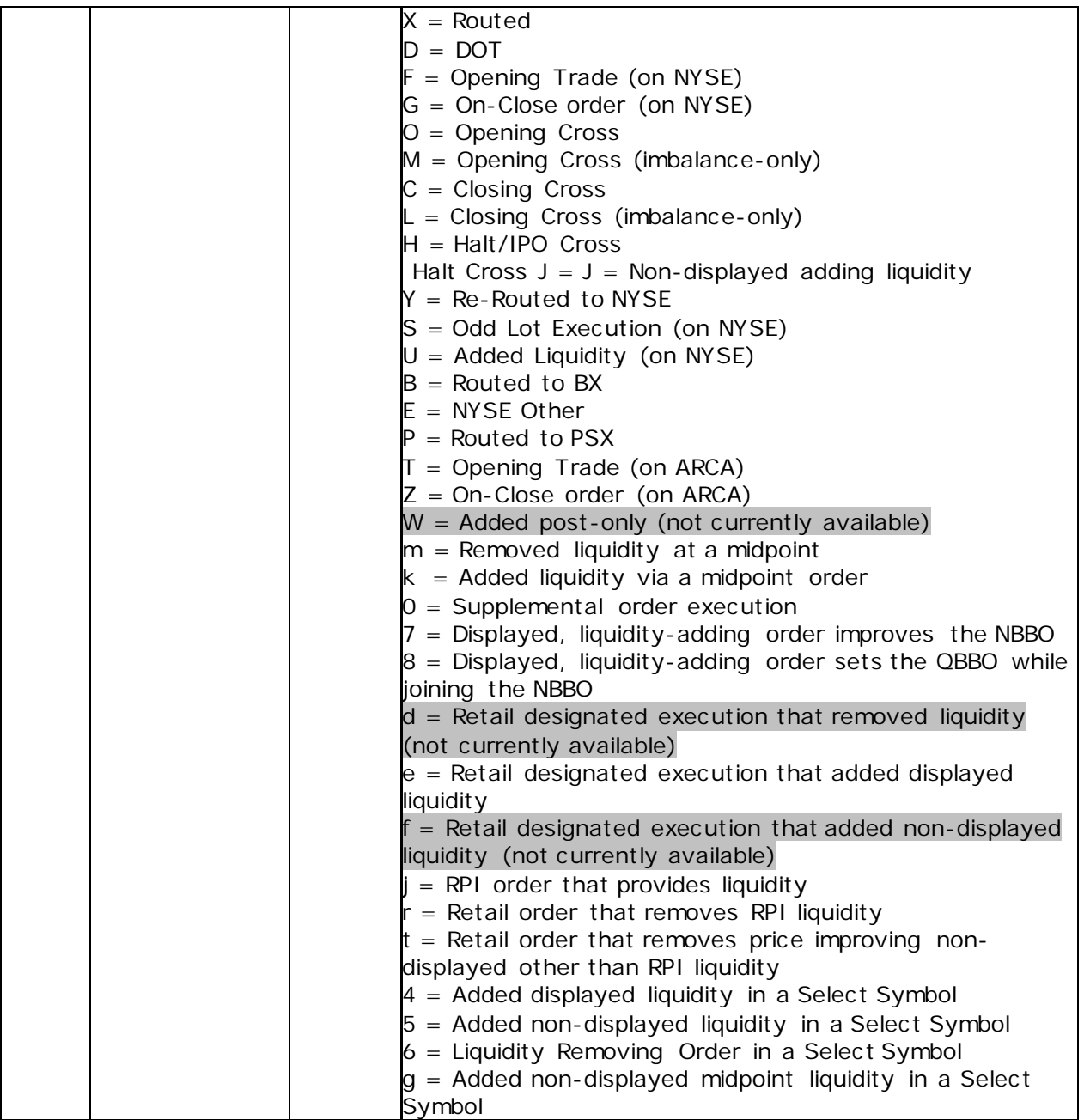

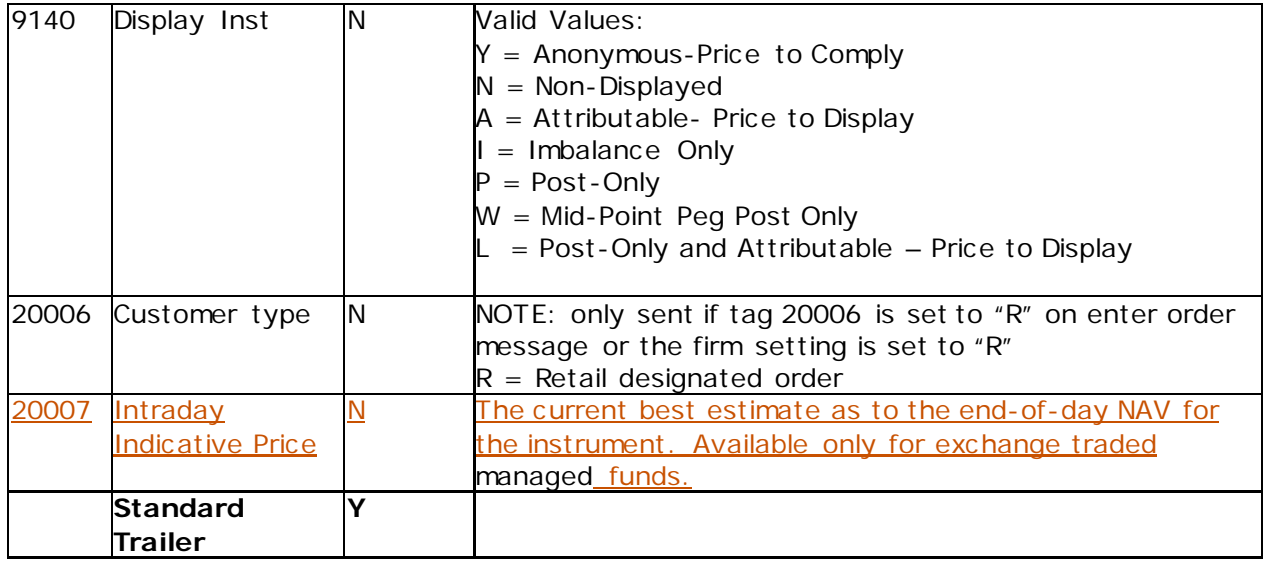

## <span id="page-6-0"></span>*2.4 Restatement Message*

This message will tell the user the amount their orders were reduced down to as a result of a partially cancelled quantity.

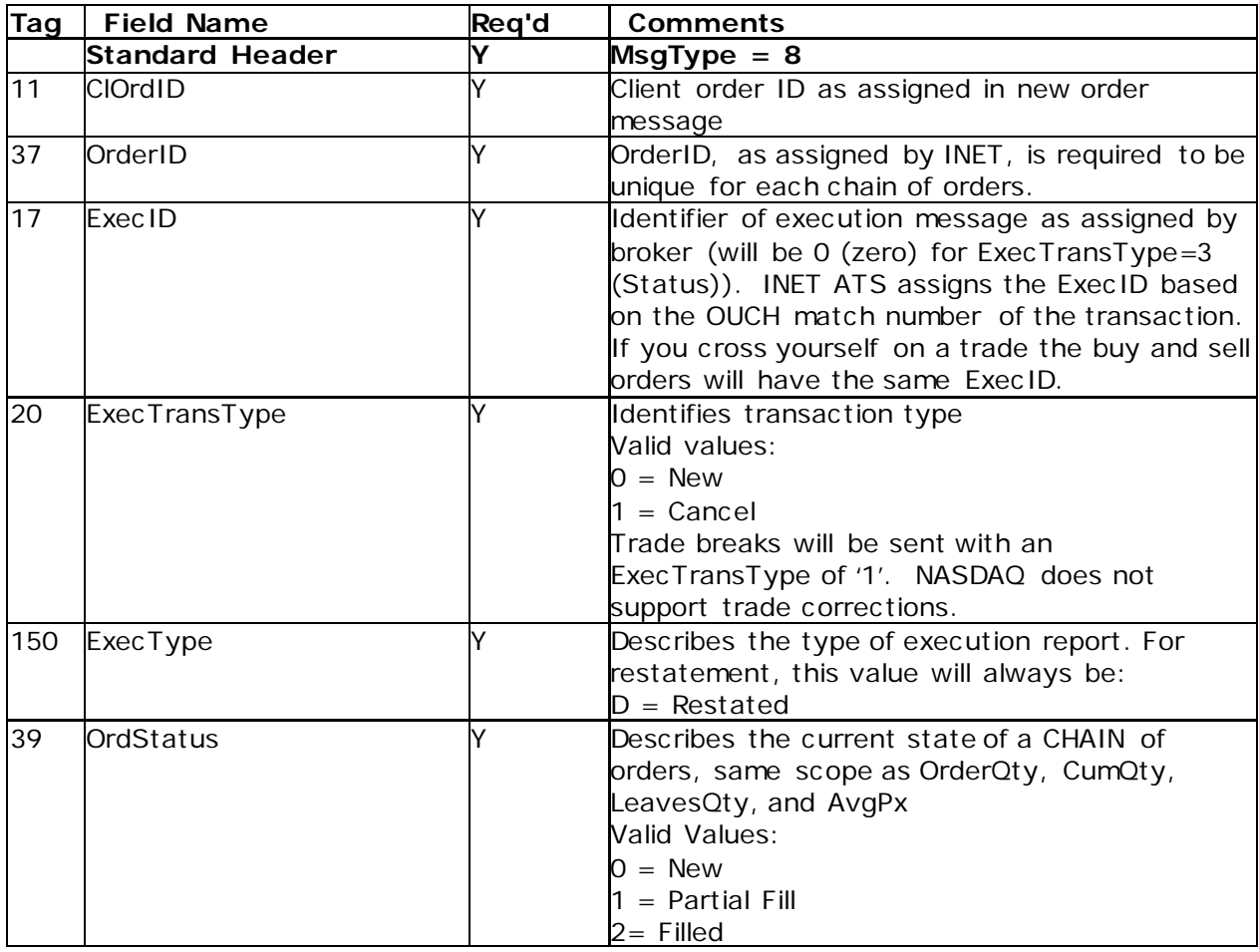

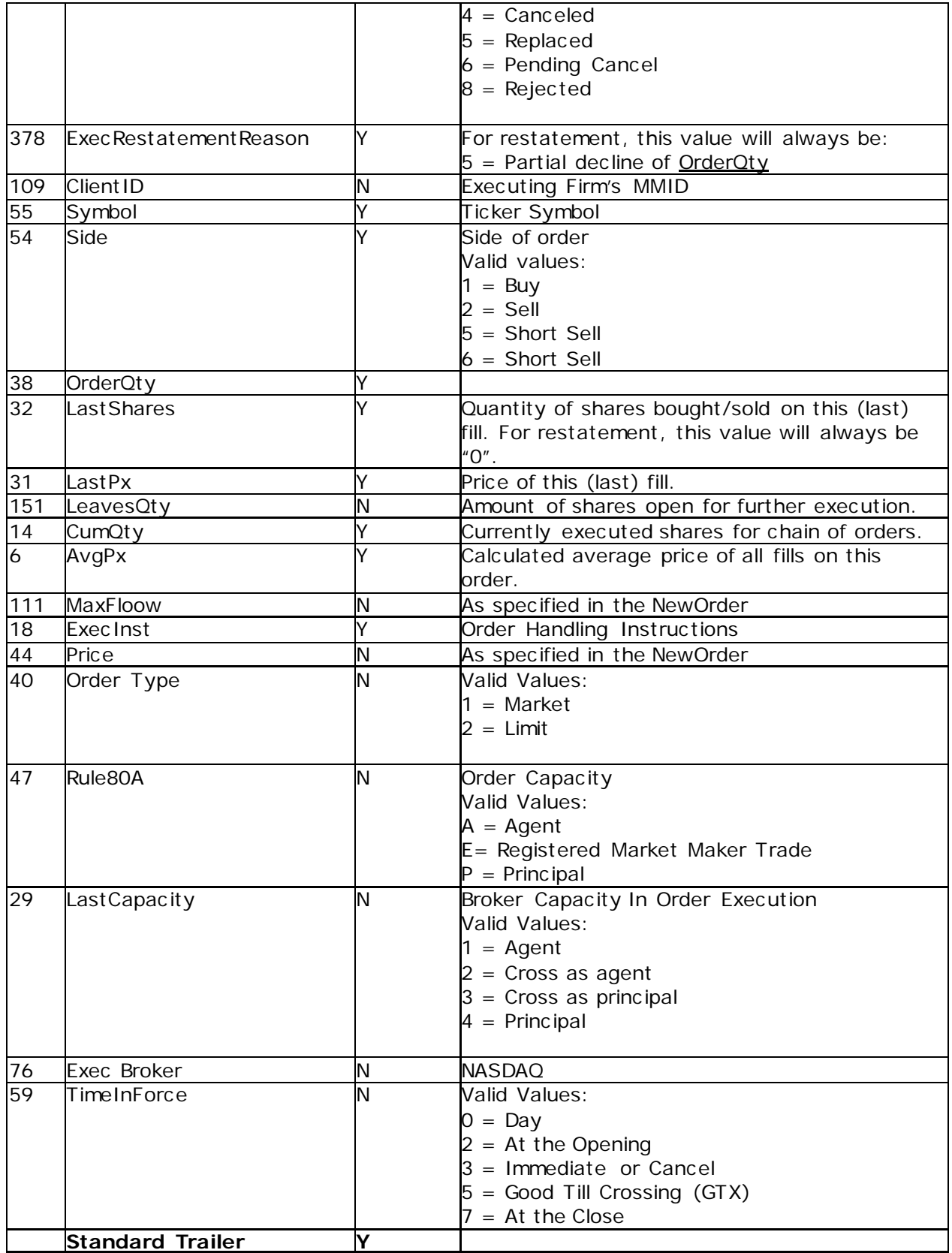

#### <span id="page-8-0"></span>*3 Revision History*

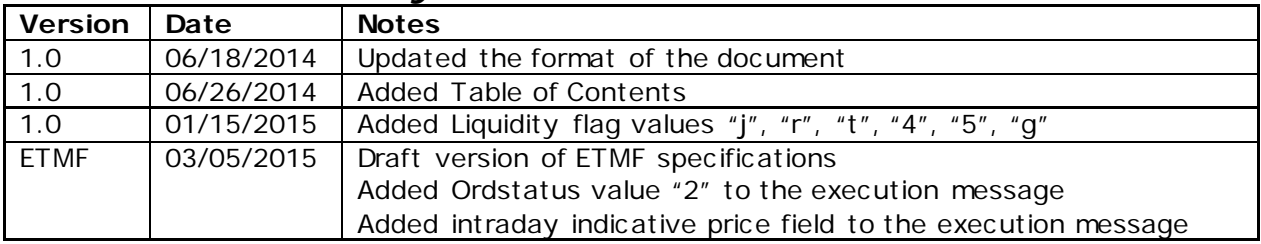